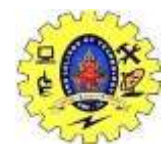

#### SNS COLLEGE OF TECHNOLOGY

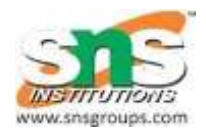

**(Autonomous ) COIMBATORE-35**

# *The DAG representation of basic blocks &Generating Code from DAG*

19CSB301/TCD-Unit V/DAG/B.Vinodhini,ASP/CSE 1999/1999 1999/1999

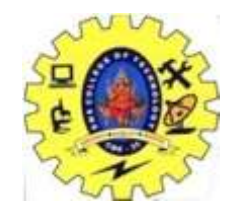

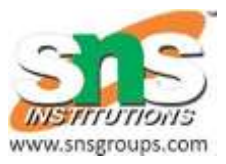

- A DAG for a basic block is a directed acyclic graph with the following labels on nodes:
- 1. Leaves are labeled by unique identifiers, either variable names or constants.
- 2. Interior nodes are labeled by an operator symbol.
- 3. Nodes are also optionally given a sequence of identifiers for labels to store the computed values.

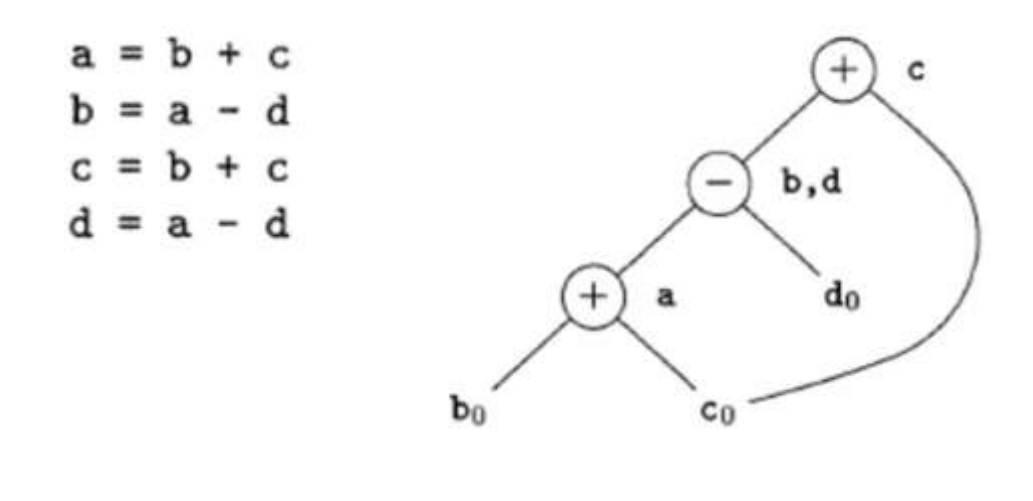

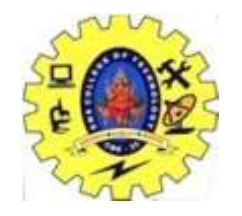

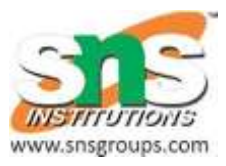

### **Algorithm for construction of DAG**

Input: A basic block

- Output: A DAG for the basic block containing the following information:
- 1. A label for each node. For leaves, the label is an identifier. For interior nodes, an operator symbol.
- 2. For each node a list of attached identifiers to hold the computed values.

Case (i)  $x := y$  OP z

Case (ii)  $x := OPy$ 

Case (iii)  $x := y$ 

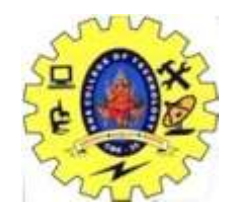

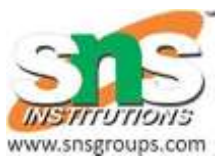

#### **Method:**

#### **Step 1:**

If y is undefined then create node(y).

If z is undefined, create  $node(z)$  for  $case(i)$ .

#### **Step 2:**

For the case(i), create a node(OP) whose left child is node(y) and right child is node(z). (Checking for common sub expression). Let n be this node.

For case(ii), determine whether there is node(OP) with one child node(y). If not create such a node.

For case(iii), node n will be node(y).

#### **Step 3:**

Delete x from the list of identifiers for  $node(x)$ . Append x to the list of attached identifiers for the node n found in step 2 and set node(x) to n.

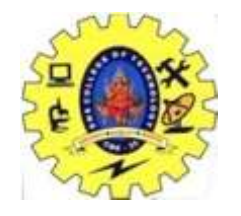

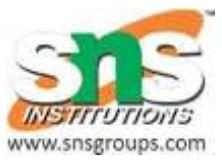

 $t_0 = a + b t_1 = t_0 + c d = t_0 + t_1$ 

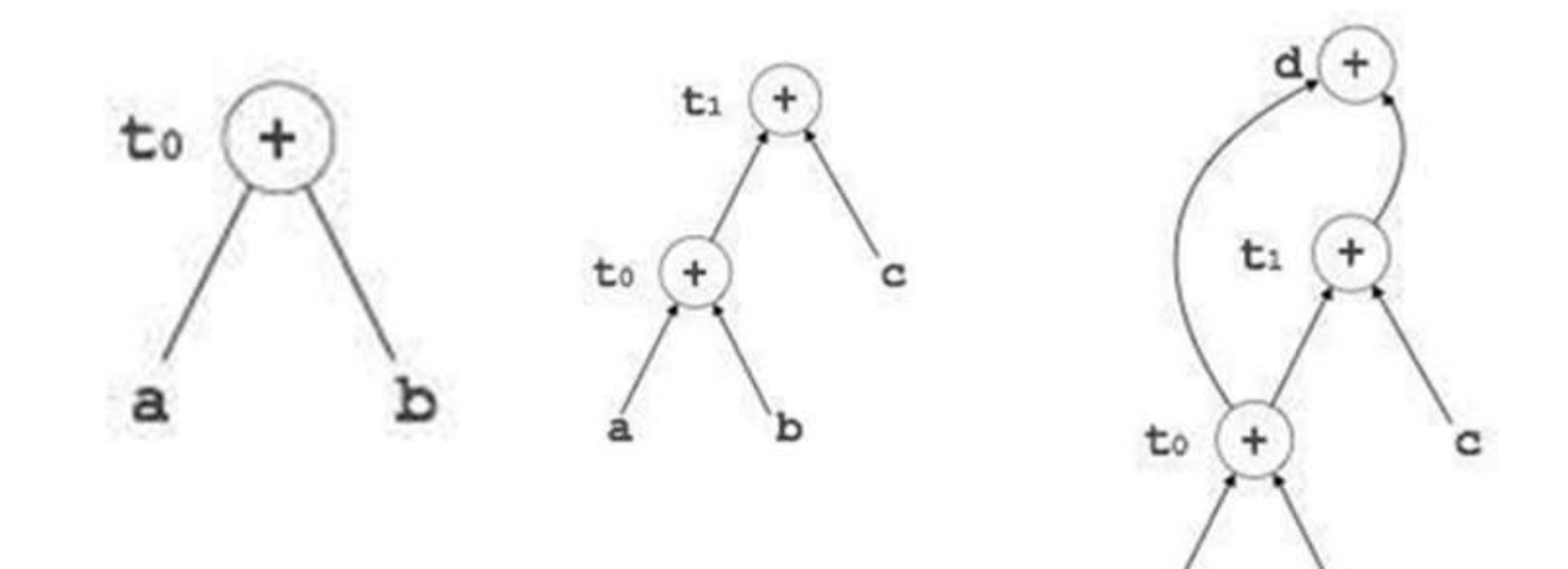

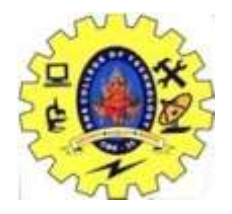

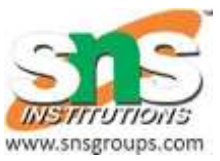

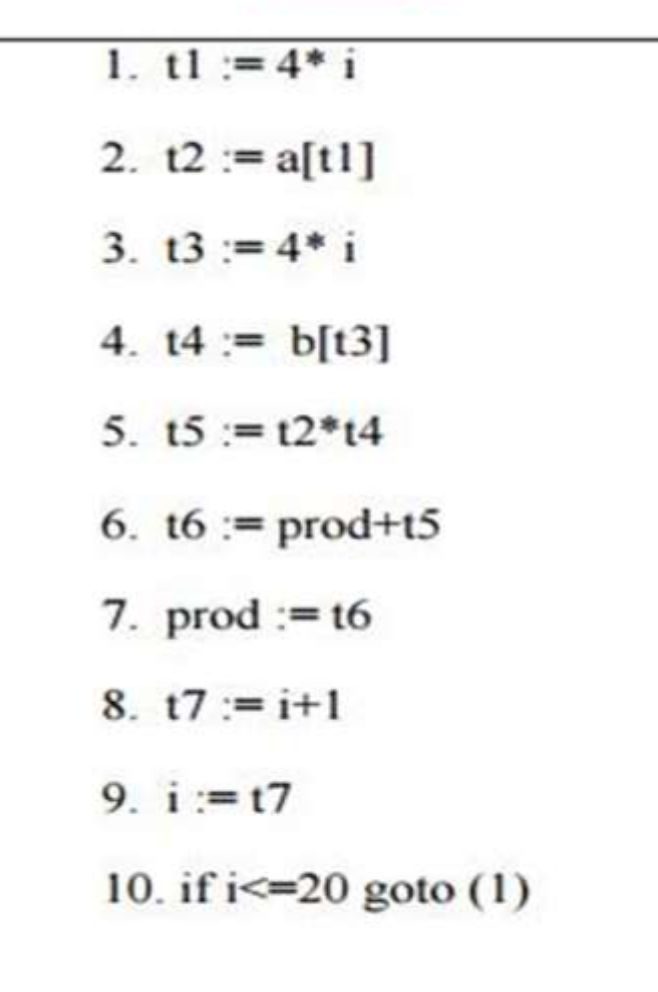

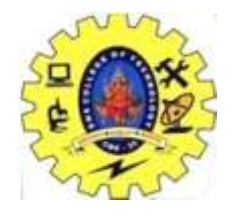

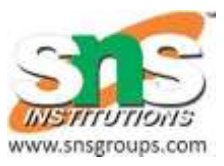

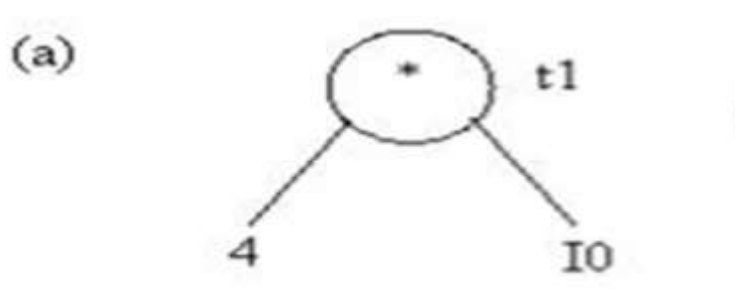

Statement (1)

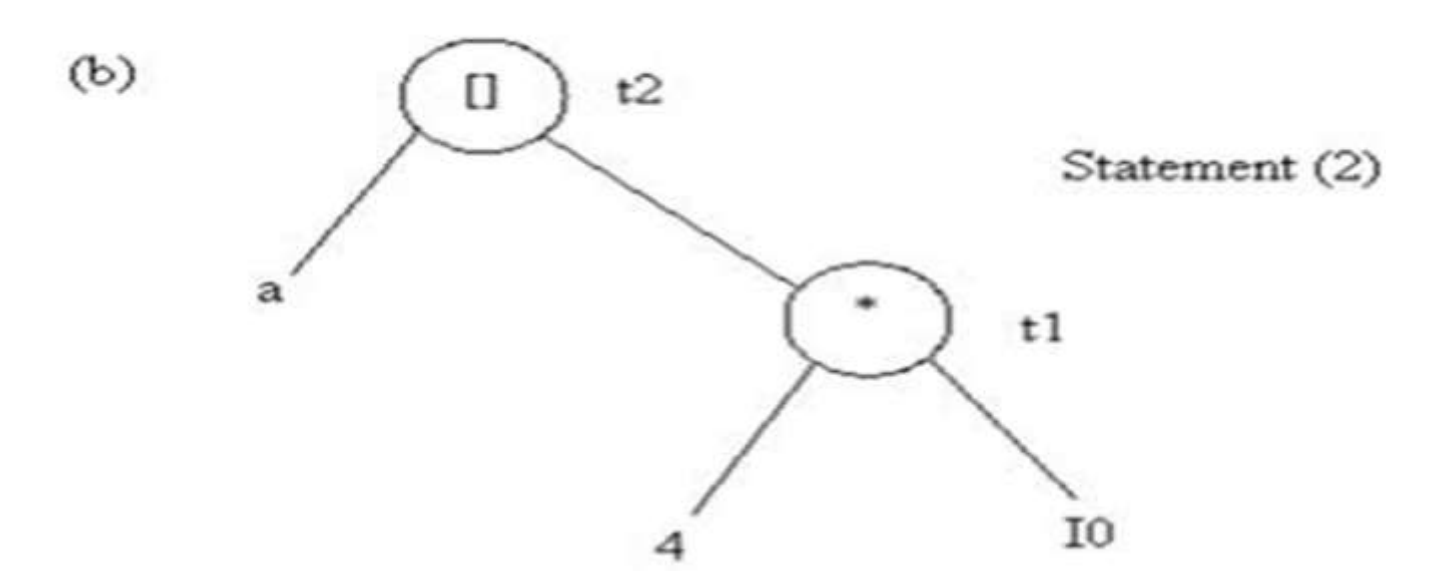

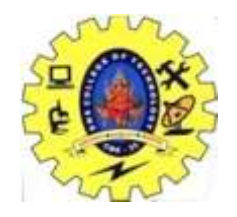

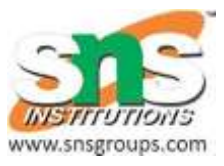

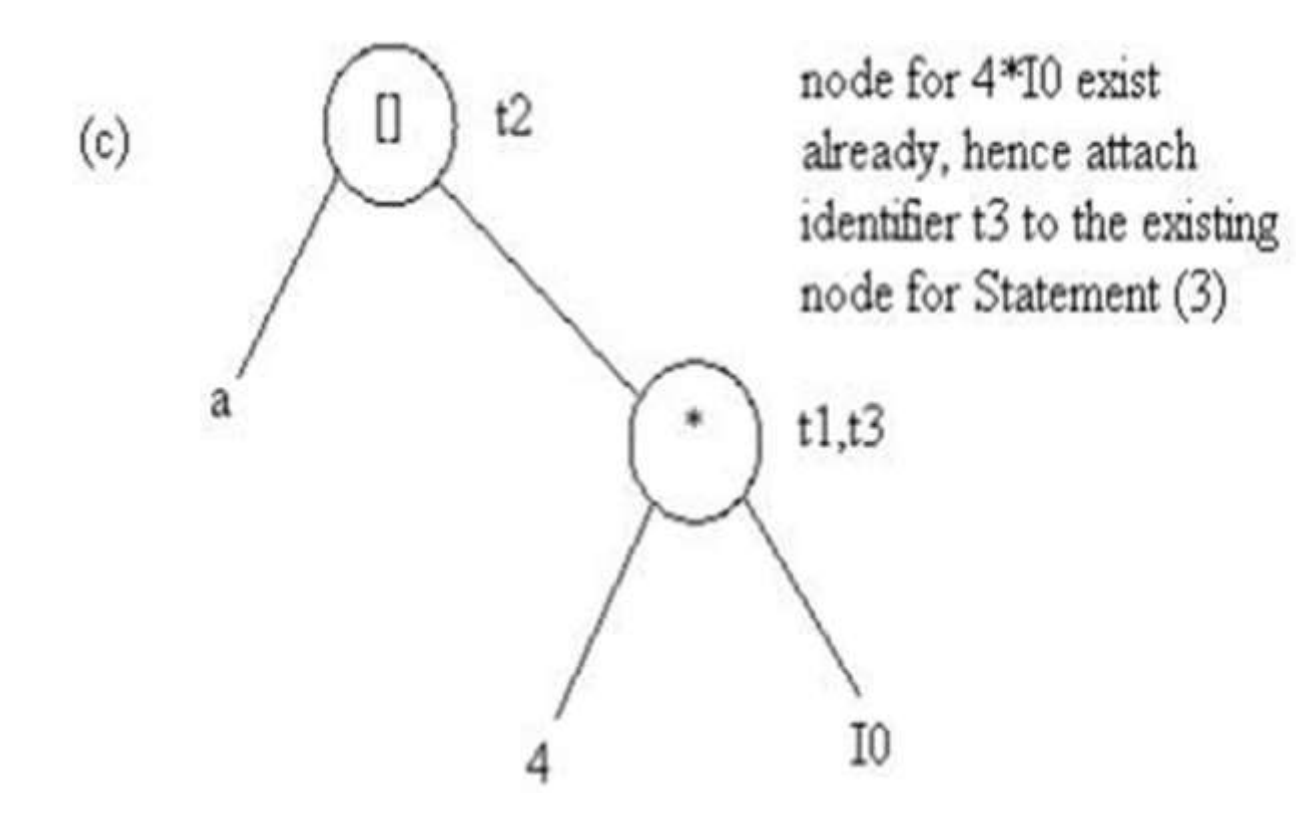

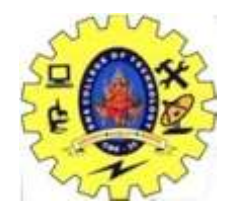

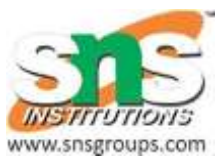

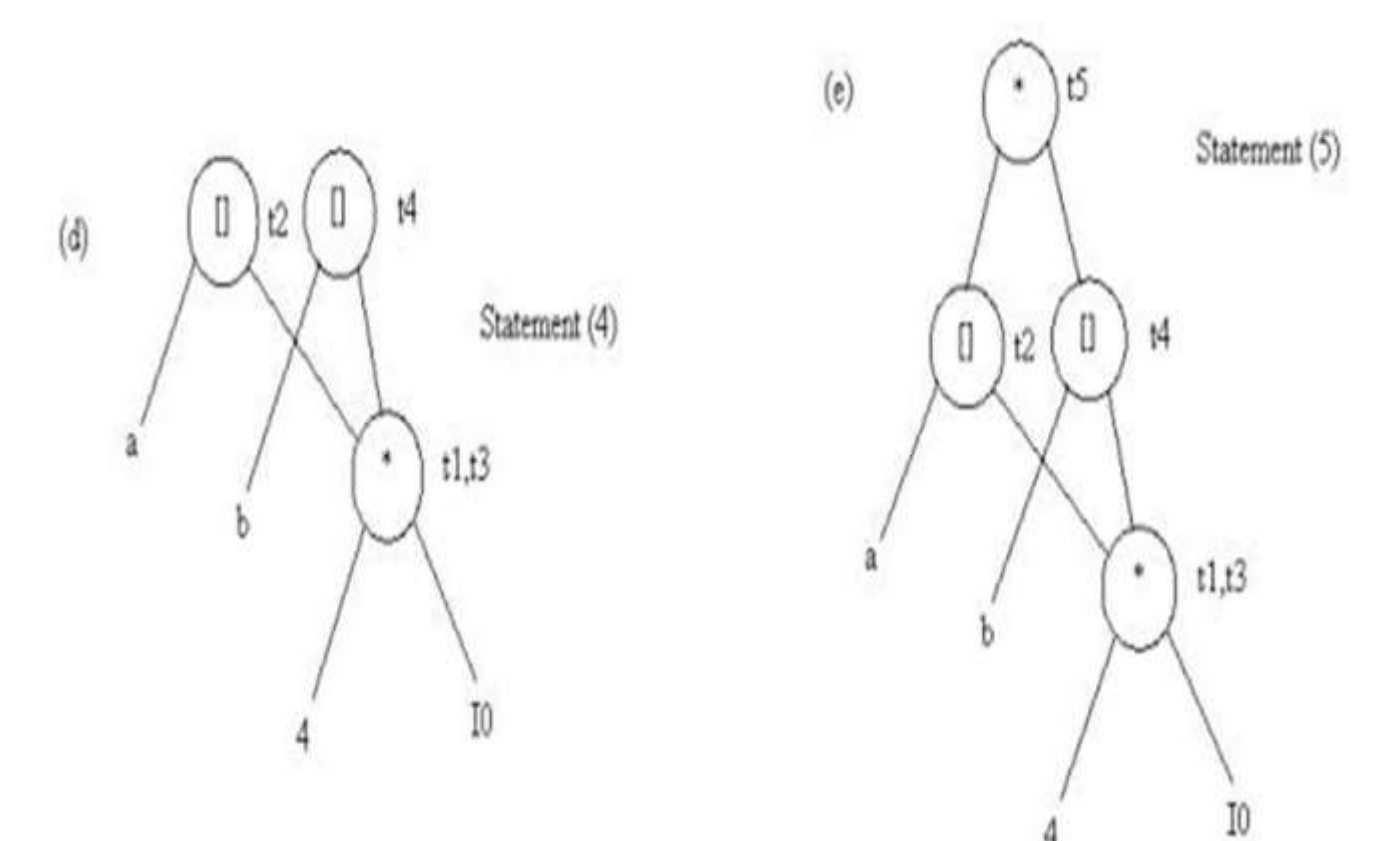

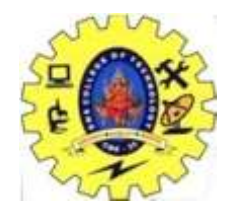

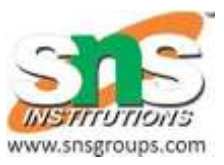

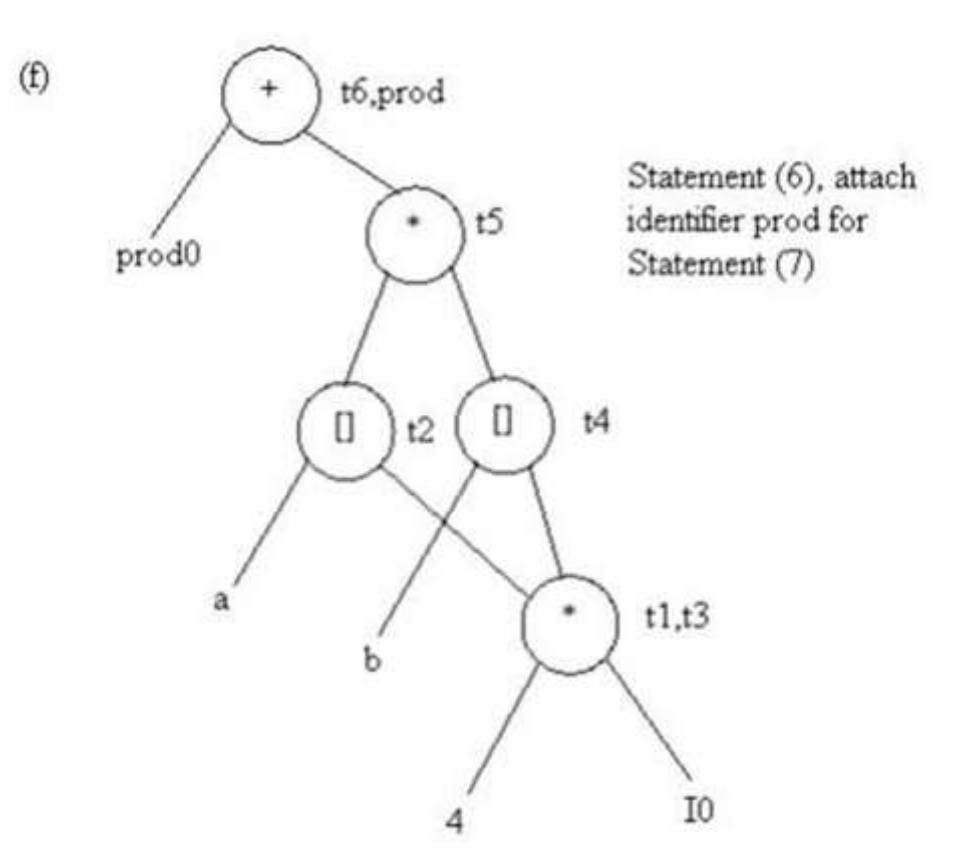

19CSB301/TCD-Unit V/DAG/B.Vinodhini,ASP/CSE 101

0

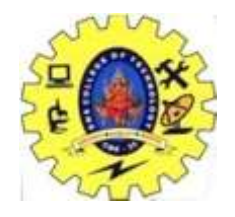

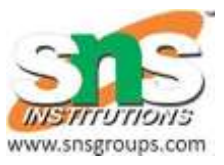

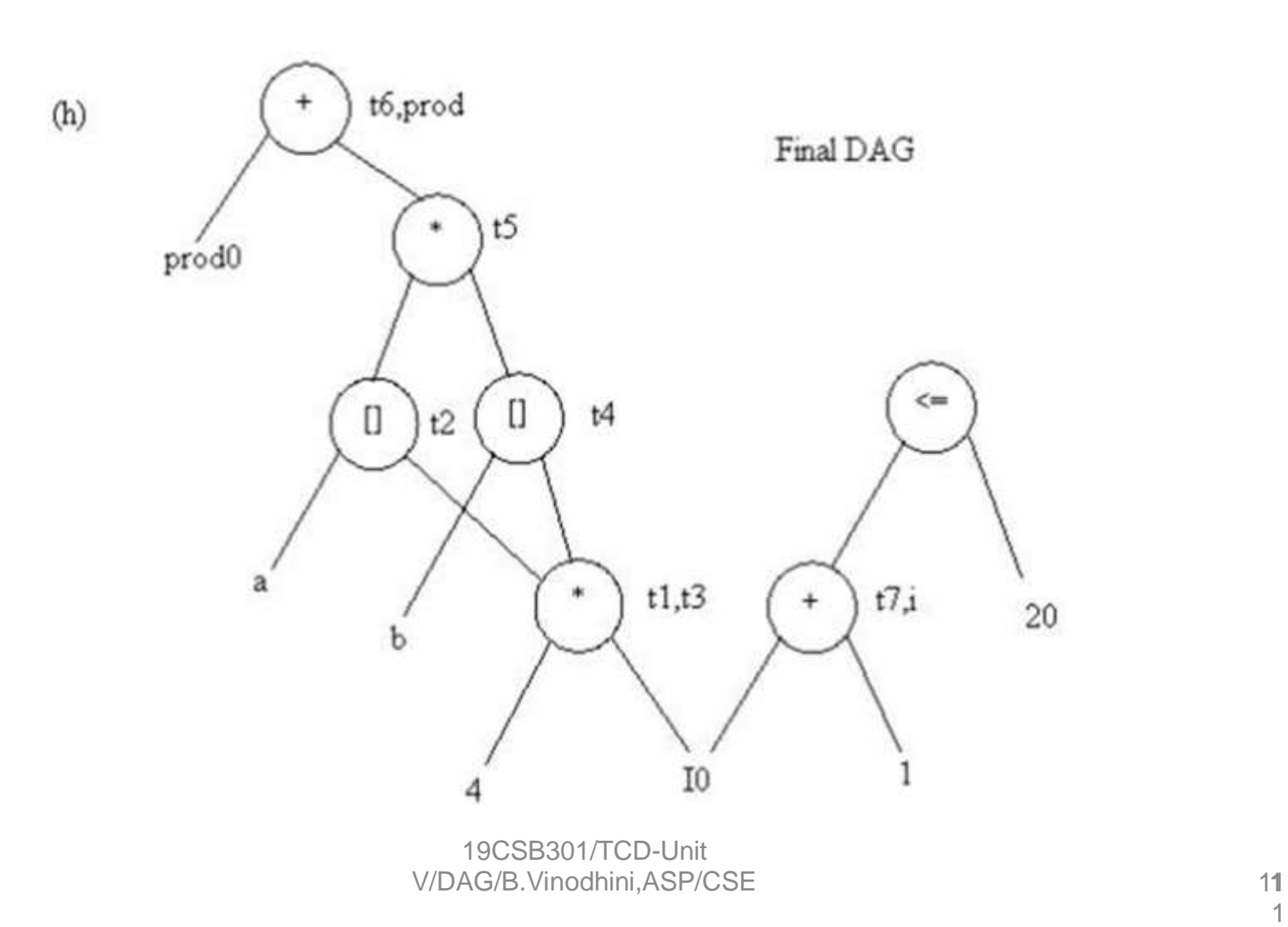

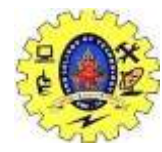

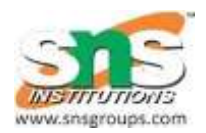

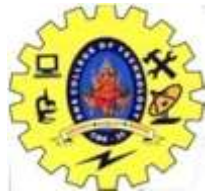

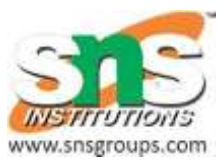

The advantage of generating code for a basic block from its dag representation is that from a dag we can easily see how to rearrange the order of the final computation sequence than we can start from a linear sequence of three-address statements or quadruples.

### **Rearranging the order**

The order in which computations are done can affect the cost of resulting object code. For example, consider the following basic block:

 $t1 := a + b$  $t2 := c + d$  $t3 := e - t2$  $t4 := t1 - t3$ 

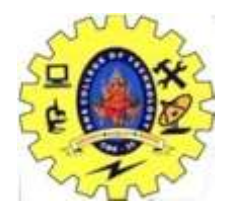

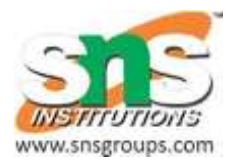

### **Generated code sequence for basic block:**

- MOV a , R0
- ADD b , R0
- MOV c , R1
- ADD d , R1
- MOV R0 , t1
- MOV e , R0
- SUB R1 , R0
- MOV t1 , R1
- SUB R0 , R1
- MOV R1 , t4

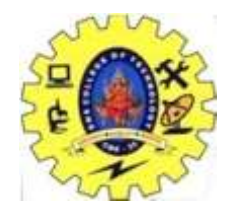

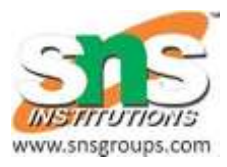

- **Rearranged basic block:**
- Now t1 occurs immediately before t4.
- $t2 := c + d$
- $t3 := e t2$
- $t1 := a + b$
- $t4 := t1 t3$
- **Revised code sequence:**
- MOV c, R0
- ADD d, R0
- MOV a, R0
- SUB R0 , R1
- MOV a, R0
- ADD **b**, R<sub>0</sub>
- SUB R1 , R0
- MOV R0, t4

#### In this order, two instructions **MOV R0 , t1 and MOV t1 , R1** have been saved.

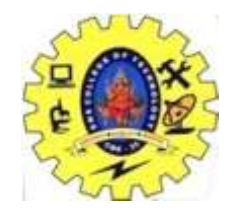

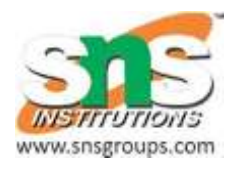

### **A Heuristic ordering for Dags**

The heuristic ordering algorithm attempts to make the evaluation of a nod the evaluation of its leftmost argument. The algorithm shown below produces the ordering in reverse.

#### **Algorithm:**

1) while unlisted interior nodes remain do begin

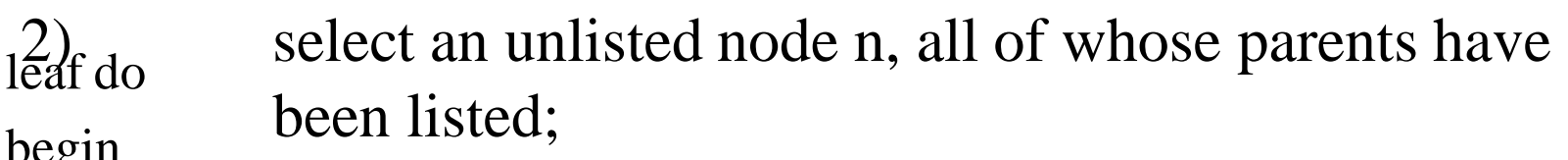

begin 5)

- $3)$  list n?;
- $\beta$   $\gamma$  while the leftmost child m of n has no unlisted parents and is not a 6) end

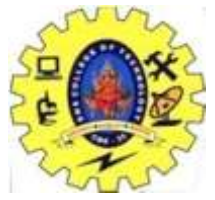

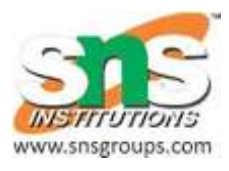

- **Example: Consider the DAG shown below**
- Initially, the only node with no unlisted parents is 1 so set  $n=1$ at line  $(2)$  and list 1 at line  $(3)$ .
- Now, the left argument of 1, which is 2, has its parents listed, so we list 2 and set  $n=2$  at line (6).
- Now, at line (4) we find the leftmost child of 2, which is 6, has an unlisted parent 5. Thus we select a new n at line (2), and node 3 is the only candidate.
- list 3 and proceed down its left chain, listing 4, 5 and 6. This leaves only 8 among the interior nodes so list that. The resulting list is 1234568 and the order of evaluation is 8654321.

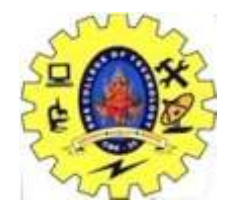

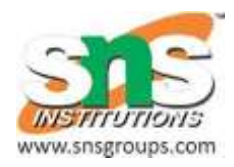

Code sequence:  $t8 := d + e$  $t6 : = a + b$  $t5 := t6 - c$  $t4 := t5 * t8$  $t3 := t4 - e$  $t2 := t6 + t4$  $t1 := t2 * t3$ 

This will yield an optimal code for the DAG on machine whatever be the number of registers.

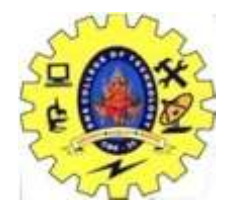

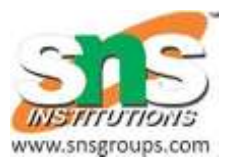

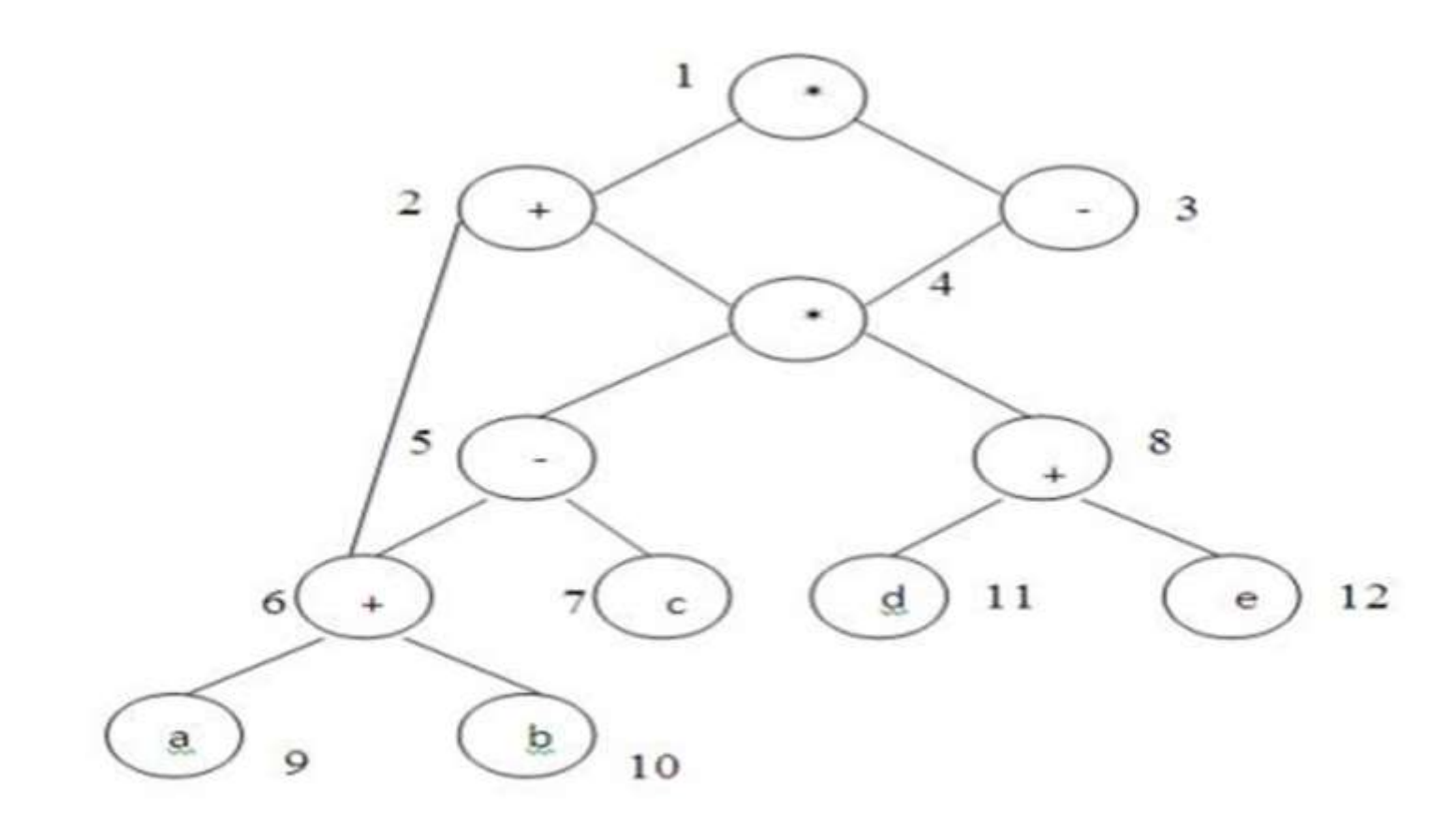

A DAG

19CSB301/TCD-Unit V/DAG/B.Vinodhini,ASP/CSE 1

9

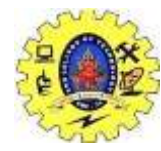

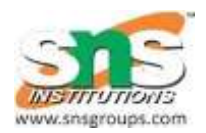

# *Summarization*

19CSB301/TCD-Unit V/DAG/B.Vinodhini,ASP/CSE 12

0